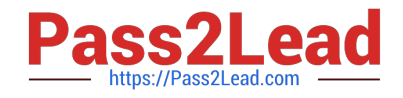

# **C\_MDG\_1909Q&As**

SAP Certified Application Associate - SAP Master Data Governance

# **Pass SAP C\_MDG\_1909 Exam with 100% Guarantee**

Free Download Real Questions & Answers **PDF** and **VCE** file from:

**https://www.pass2lead.com/c\_mdg\_1909.html**

100% Passing Guarantee 100% Money Back Assurance

Following Questions and Answers are all new published by SAP Official Exam Center

**C** Instant Download After Purchase

**83 100% Money Back Guarantee** 

- 365 Days Free Update
- 800,000+ Satisfied Customers  $\epsilon$  or

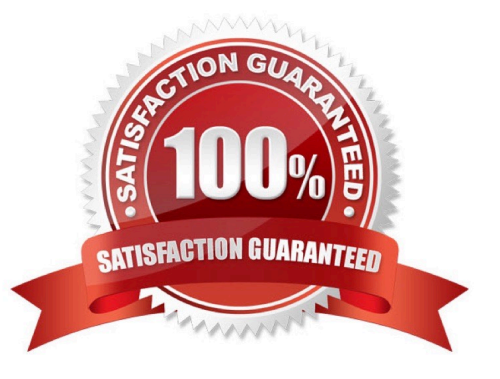

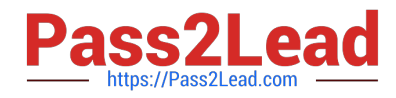

## **QUESTION 1**

What are the transaction sale?

- A. Define and Assign Logical Systems
- B. Create RFC Connections (SM59)
- C. Business system
- D. Maintain Distribution Model (MD64)
- E. Generate Partner Profiles (WE20)

Correct Answer: ABDE

#### **QUESTION 2**

What are the characteristics of reference data?

- A. Its definition and values are harmonized across the corporate group.
- B. It is sometimes compliant with external standards, such as ISO.
- C. It is often referenced by diverse master data and processes.
- D. Lack of transparency relating to suppliers and products.

Correct Answer: ABC

# **QUESTION 3**

What are the enhancements to generic single-object processing?

- A. Personalization features, including layout, defaulting, and more
- B. Uniform assignment block for change request information

C. Specify the httpurlloc table entries if needed to enable transactions like NWBC and SOAMANAGER will be forwarded to the proper link from MDG system.

D. Validity information included, if editions are used

Correct Answer: ABD

#### **QUESTION 4**

You must upload master data into SAP Master Data Governance. The correct records shall be saved directly to the active area. Which are the recommended options if only erroneous records shall be imported using a change request?

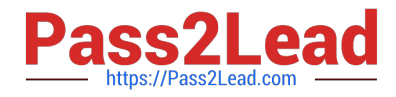

There are 2 correct answers to this question.

- A. File upload
- B. SAP Fiori mass change with dedicated scope/process pattern
- C. USMD\_DATA\_TRANSFER\_BACKEND report
- D. Data Import Framework (DIF)

Correct Answer: CD

## **QUESTION 5**

What are the hints for checking and activating the data model MM?

A. You can visualize the data model in a tabular format.

B. Since EhP6, you can check and activate data models using the Configuration Workbench, which offers a more intuitive user interface.

C. It is a root object of type Material (ID 194) [see also customizing activity: Define Entity Type to Be Used by Business Object Type].

D. It does not support hierarchies.

Correct Answer: AB

[C\\_MDG\\_1909 Practice Test](https://www.pass2lead.com/c_mdg_1909.html) [C\\_MDG\\_1909 Study Guide](https://www.pass2lead.com/c_mdg_1909.html) [C\\_MDG\\_1909 Exam](https://www.pass2lead.com/c_mdg_1909.html)

**[Questions](https://www.pass2lead.com/c_mdg_1909.html)**